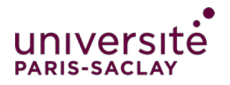

### Epreuve orale à distance : guide pour l'étudiant

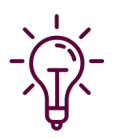

**Passer une épreuve orale en ligne nécessite un peu de préparation**. Prenez le temps de faire les quelques réglages afin d'être plus à l'aise dans la réalisation de cet examen.

1 **–** Testez le lien de connexion envoyé par l'enseignant avant la date de l'examen.

Ce lien est utile pour tester votre équipement et votre connexion. Vous pourrez également y découvrir les fonctionnalités dont vous aurez besoin : activer votre micro, votre caméra, partager un document, faire défiler les diapositives, et tester votre webcam et votre micro.

2 – Identifiez l'endroit avec le meilleur réseau, et prévenez si nécessaire les gens autour de vous que vous aurez besoin de calme durant l'examen et également d'un maximum de débit (pas de téléchargement en parallèle par exemple).

3 **–** Ouvrez le lien avec le bon navigateur (Safari, Chrome ou Firefox).

4 **–** Equipez-vous, si possible, d'un casque-micro, d'oreillettes de smartphone... la qualité du son est nettement augmentée pour vous et pour les autres avec de tels équipements.

5 **–** Entrainez-vous comme vous le feriez pour une épreuve orale en salle. Mobilisez votre famille, vos amis, vos collègues sur des applications de visio-conférence et répétez plusieurs fois. Chronométrez vous, et ajuster le rythme et l'intonation de votre voix (devant un ordinateur on parle souvent plus vite).

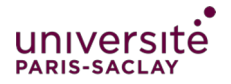

### Epreuve orale à distance : guide pour l'étudiant

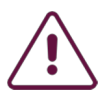

#### **Attention :**

**Pour vous connecter à la visioconférence organisée par votre enseignant dans le cadre de votre épreuve orale, utilisez le navigateur CHROME, SAFARI ou MOZILLA FIREFOX.** 

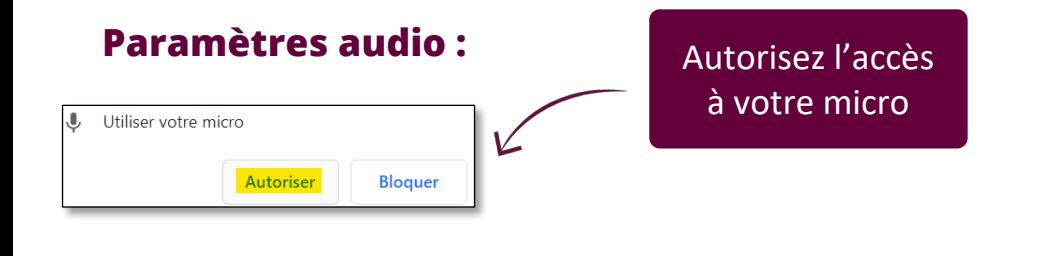

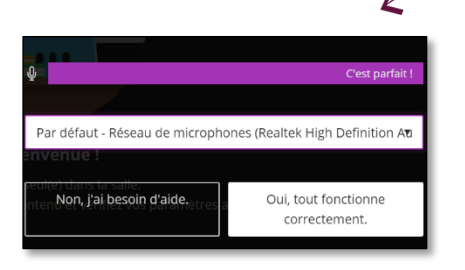

Vous pouvez voir la barre violette quand vous parlez. Plus le son émis est fort plus la barre s'étend vers la droite. Le message « c'est parfait ! » est également affiché. Cliquez sur « Oui tout fonctionne correctement ».

#### **Répétez pour la vidéo**

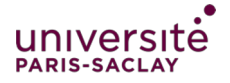

# Epreuve orale à distance : guide pour l'étudiant

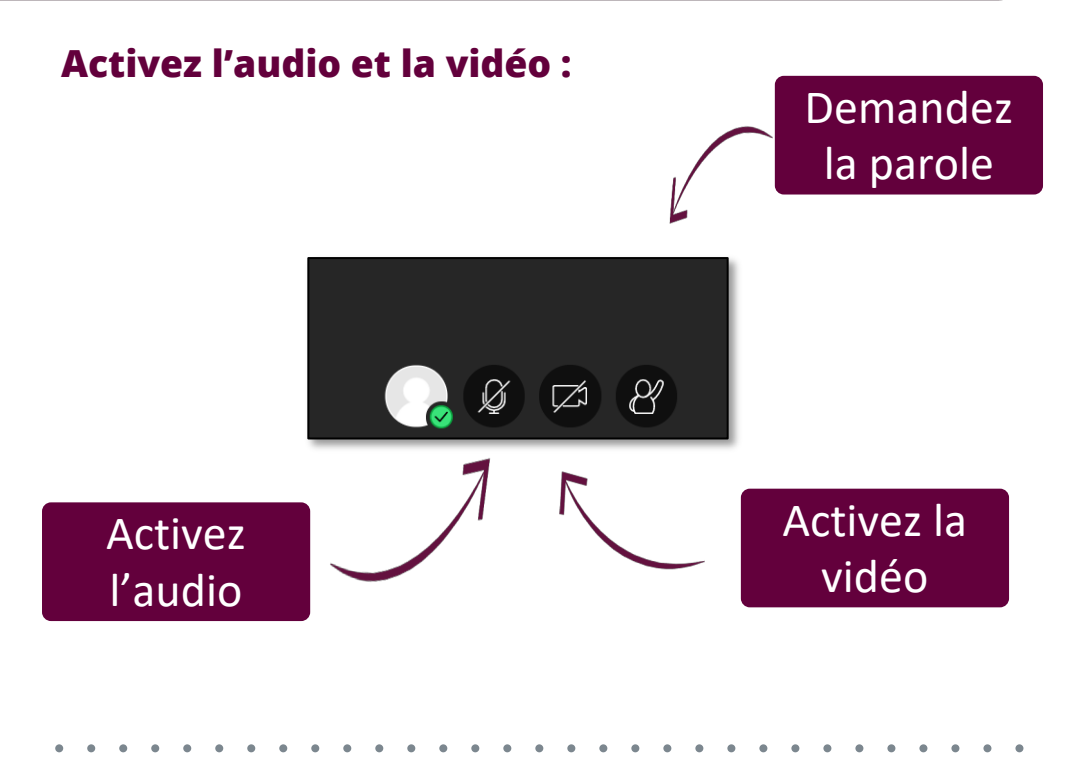

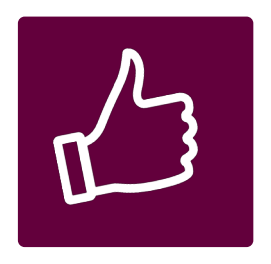

**Pour le confort de tous,** il convient de laisser son micro fermé quand on ne parle pas. Un casque micro contribue également à un meilleur son si vous êtes dans un lieu de passage ou si il y a de l'écho. Votre enseignant peut enregistrer la session, la qualité du son est donc importante !

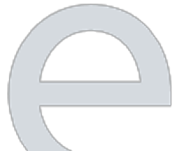

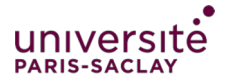

# Epreuve orale à distance : guide pour l'étudiant

### **Partagez votre présentation**

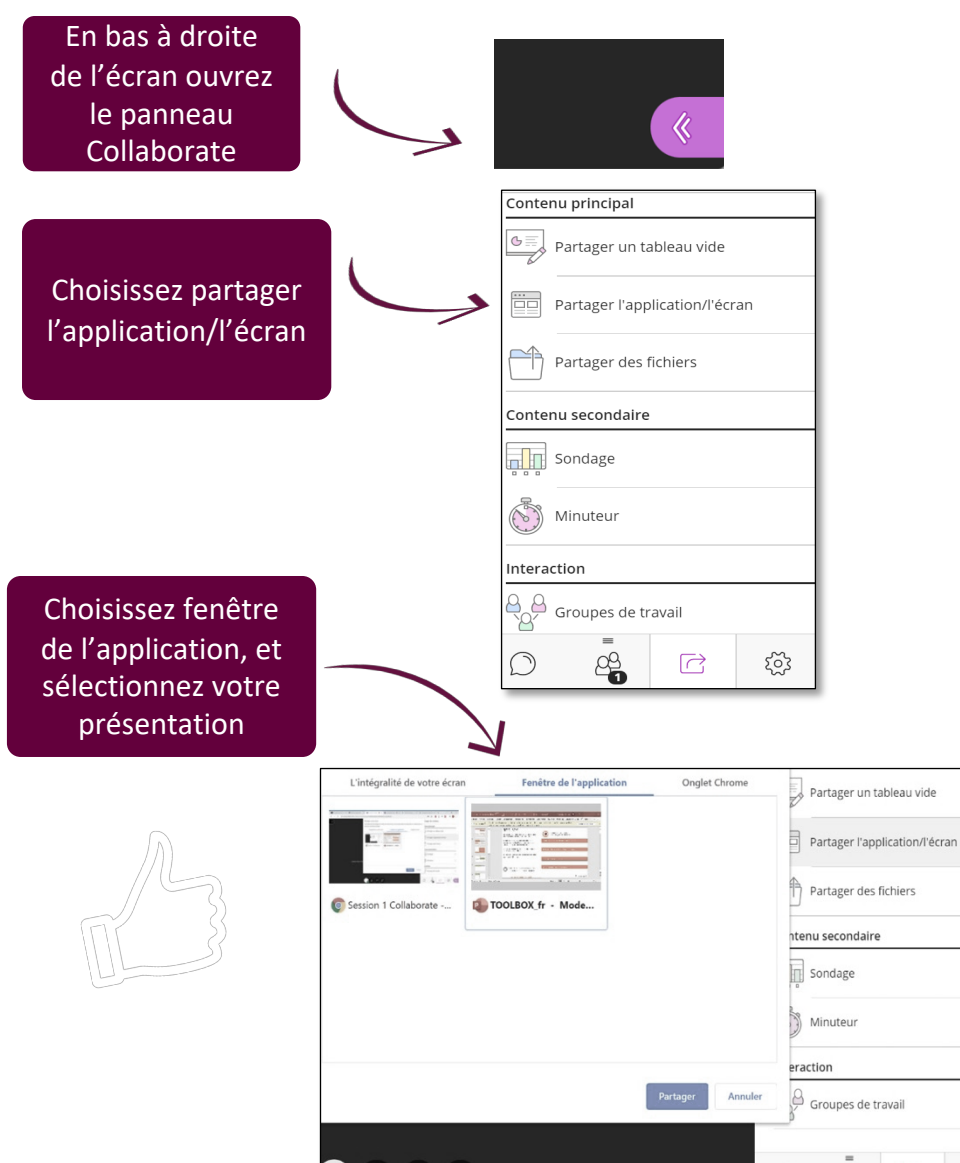

 $\beta$   $\varnothing$   $\beta$ 

\$

C

 $\Box$ 

ಣ್ಣ

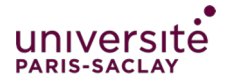

# Epreuve orale à distance : guide pour l'étudiant

#### **Partagez votre présentation**

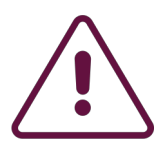

**Attention** si vous ne souhaitez pas avoir le diaporama en plein écran sur votre ordinateur (pour pouvoir continuer de lire les messages du chat par exemple ou bien voir les vidéos des enseignants), suivez les indications suivantes

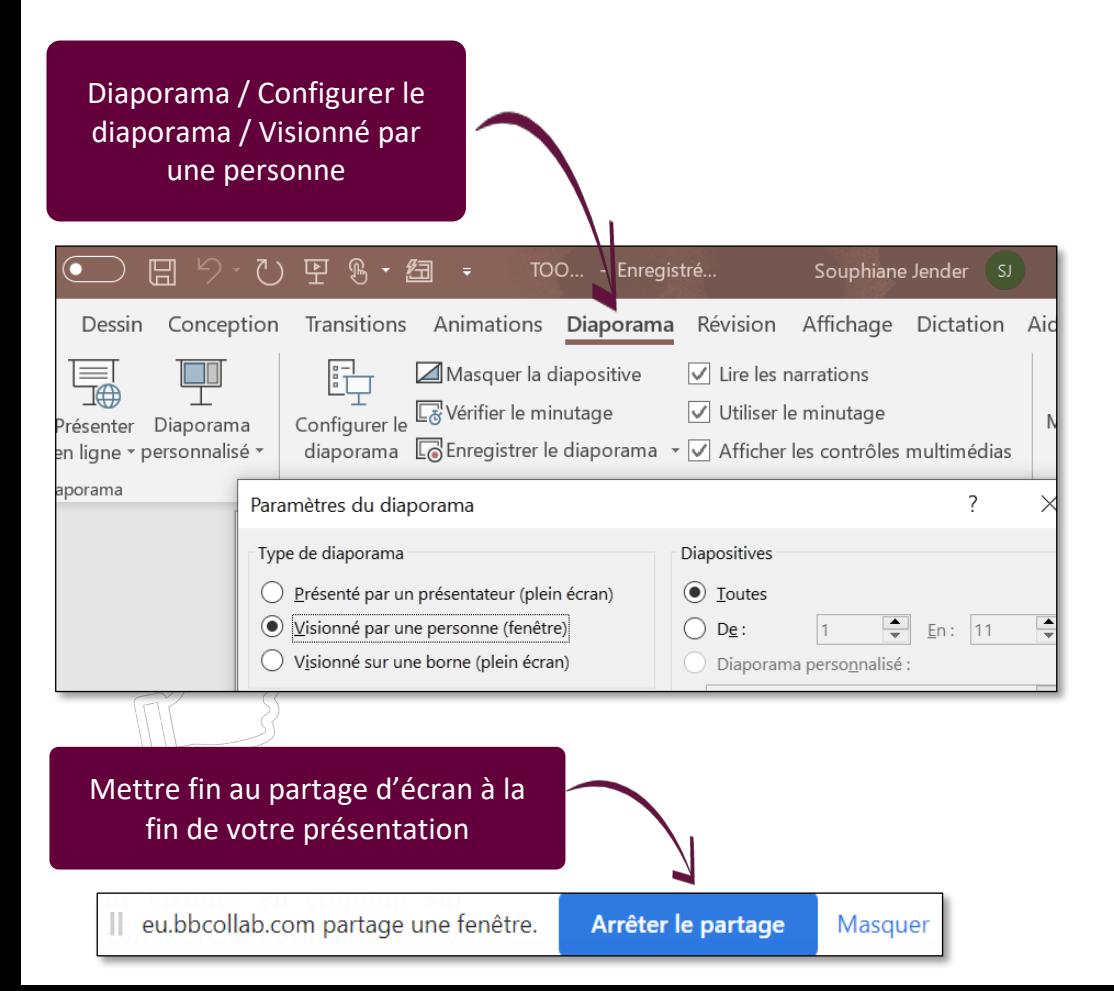